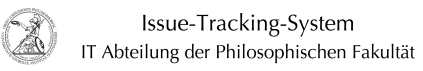

## Geteiltes Postfach in der Outlook Web App (OWA) öffnen

## 17.05.2024 06:53:04

## **FAQ-Artikel-Ausdruck**

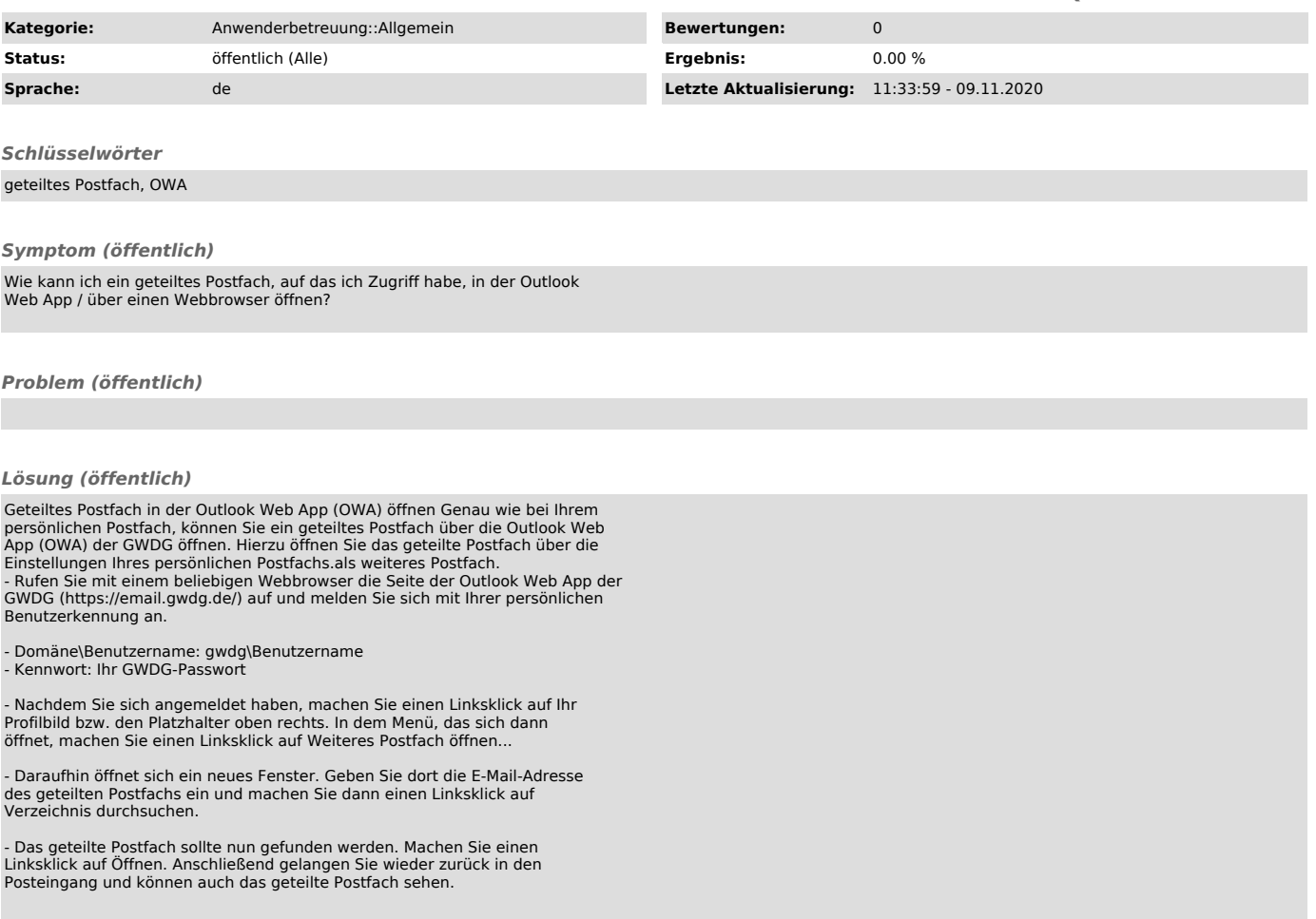